# **icalendar**

*Release 4.1.1*

**Sep 06, 2023**

# **Contents**

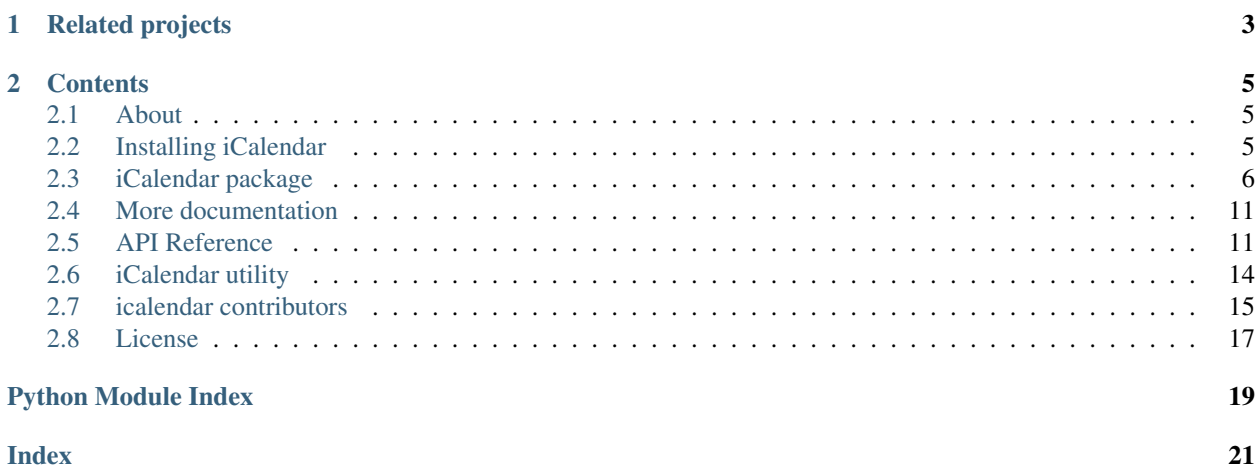

The [icalendar](https://pypi.org/project/icalendar/) package is a [RFC 5545](https://www.ietf.org/rfc/rfc5545.txt) compatible parser/generator for iCalendar files.

Homepage <https://icalendar.readthedocs.io> Code <https://github.com/collective/icalendar> Mailing list <https://github.com/collective/icalendar/issues> Dependencies [python-dateutil](https://github.com/dateutil/dateutil/) and [pytz.](https://pypi.org/project/pytz/) Compatible with Python 2.7 & 3.4 untested; 3.5+, Pypy2 and Pypy3 tested License [BSD](https://github.com/collective/icalendar/issues/2)

# CHAPTER 1

# Related projects

<span id="page-6-0"></span>• [icalevents.](https://github.com/irgangla/icalevents) It is built on top of icalendar and allows you to query iCal files and get the events happening on specific dates. It manages recurrent events as well.

# CHAPTER 2

# **Contents**

## <span id="page-8-1"></span><span id="page-8-0"></span>**2.1 About**

[Max M](http://www.mxm.dk) had often needed to parse and generate iCalendar files. Finally he got tired of writing ad-hoc tools. This package is his attempt at making an iCalendar package for Python. The inspiration has come from the email package in the standard lib, which he thinks is pretty simple, yet efficient and powerful.

At the time of writing this, last version was released more then 2 years ago. Since then many things have changes. For one, [RFC 2445](https://tools.ietf.org/html/rfc2445) was updated by [RFC 5545](https://tools.ietf.org/html/rfc5545) which makes this package. So in some sense this package became outdated.

# <span id="page-8-2"></span>**2.2 Installing iCalendar**

To install the icalendar package, use:

```
pip install icalendar
```
If installation is successful, you will be able to import the iCalendar package, like this:

**>>> import icalendar**

### **2.2.1 Building the documentation locally**

To build the documentation follow these steps:

```
$ git clone https://github.com/collective/icalendar.git
$ cd icalendar
$ virtualenv-2.7 .
$ source bin/activate
$ pip install -r requirements_docs.txt
$ cd docs
$ make html
```
You can now open the output from  $build/htm1/index.html$ . To build the presentation-version use make presentation instead of make html. You can open the presentation at presentation/index.html.

# <span id="page-9-0"></span>**2.3 iCalendar package**

This package is used for parsing and generating iCalendar files following the standard in RFC 2445. It should be fully compliant, but it is possible to generate and parse invalid files if you really want to.

### **2.3.1 File structure**

An iCalendar file is a text file (utf-8) with a special format. Basically it consists of content lines.

Each content line defines a property that has 3 parts (name, parameters, values). Parameters are optional.

A simple content line with only name and value could look like this:

```
BEGIN:VCALENDAR
```
A content line with parameters can look like this:

ATTENDEE;CN=Max Rasmussen;ROLE=REQ-PARTICIPANT:MAILTO:example**@example**.com

And the parts are:

```
Name: ATTENDEE
Params: CN=Max Rasmussen;ROLE=REQ-PARTICIPANT
Value: MAILTO:example@example.com
```
Long content lines are usually "folded" to less than 75 character, but the package takes care of that.

### **2.3.2 Overview**

On a higher level iCalendar files consists of components. Components can have sub components.

The root component is the VCALENDAR:

```
BEGIN:VCALENDAR
... vcalendar properties ...
END:VCALENDAR
```
The most frequent subcomponent to a VCALENDAR is a VEVENT. They are nested like this:

```
BEGIN:VCALENDAR
... vcalendar properties ...
BEGIN:VEVENT
... vevent properties ...
END:VEVENT
  END:VCALENDAR
```
Inside the components there are properties with values. The values have special types. Like integer, text, datetime etc. these values are encoded in a special text format in an iCalendar file.

There are methods for converting to and from these encodings in the package.

These are the most important imports:

**>>> from icalendar import** Calendar, Event

### **2.3.3 Components**

Components are like (Case Insensitive) dicts. So if you want to set a property you do it like this. The calendar is a component:

```
>>> cal = Calendar()
>>> cal['dtstart'] = '20050404T080000'
>>> cal['summary'] = 'Python meeting about calendaring'
>>> for k,v in cal.items():
... k,v
(u'DTSTART', '20050404T080000')
(u'SUMMARY', 'Python meeting about calendaring')
```
NOTE: the recommended way to add components to the calendar is to use create the subcomponent and add it via Calendar.add! The example above adds a string, but not a vText component.

You can generate a string for a file with the to\_ical() method:

```
>>> cal.to_ical()
'BEGIN:VCALENDAR\r\nDTSTART:20050404T080000\r\nSUMMARY:Python meeting about.
˓→calendaring\r\nEND:VCALENDAR\r\n'
```
The rendered view is easier to read:

```
BEGIN:VCALENDAR
DTSTART:20050404T080000
SUMMARY:Python meeting about calendaring
END:VCALENDAR
```
So, let's define a function so we can easily display to\_ical() output:

```
>>> def display(cal):
... return cal.to_ical().replace(b'\r\n', b'\n').strip()
```
You can set multiple properties like this:

```
\Rightarrow cal = Calendar()
>>> cal['attendee'] = ['MAILTO:maxm@mxm.dk','MAILTO:test@example.com']
>>> print display(cal)
BEGIN:VCALENDAR
ATTENDEE:MAILTO:maxm@mxm.dk
ATTENDEE:MAILTO:test@example.com
END:VCALENDAR
```
If you don't want to care about whether a property value is a list or a single value, just use the add() method. It will automatically convert the property to a list of values if more than one value is added. Here is an example:

```
\Rightarrow cal = Calendar()
>>> cal.add('attendee', 'MAILTO:maxm@mxm.dk')
>>> cal.add('attendee', 'MAILTO:test@example.com')
>>> print display(cal)
BEGIN:VCALENDAR
ATTENDEE:MAILTO:maxm@mxm.dk
```
(continues on next page)

(continued from previous page)

```
ATTENDEE:MAILTO:test@example.com
END:VCALENDAR
```
Note: this version doesn't check for compliance, so you should look in the RFC 2445 spec for legal properties for each component, or look in the icalendar/calendar.py file, where it is at least defined for each component.

### **2.3.4 Subcomponents**

Any component can have subcomponents. Eg. inside a calendar there can be events. They can be arbitrarily nested. First by making a new component:

```
\Rightarrow \Rightarrow event = Event()
>>> event['uid'] = '42'
>>> event['dtstart'] = '20050404T080000'
```
And then appending it to a "parent":

```
>>> cal.add_component(event)
>>> print display(cal)
BEGIN:VCALENDAR
ATTENDEE:MAILTO:maxm@mxm.dk
ATTENDEE:MAILTO:test@example.com
BEGIN:VEVENT
DTSTART:20050404T080000
UID:42
END:VEVENT
END:VCALENDAR
```
Subcomponents are appended to the subcomponents property on the component:

```
>>> cal.subcomponents
[VEVENT({'DTSTART': '20050404T080000', 'UID': '42'})]
```
### **2.3.5 Value types**

Property values are utf-8 encoded strings.

This is impractical if you want to use the data for further computation. The datetime format for example looks like this: '20050404T080000'. But the package makes it simple to parse and generate iCalendar formatted strings.

Basically you can make the add() method do the thinking, or you can do it yourself.

To add a datetime value, you can use Pythons built in datetime types, and the set the encode parameter to true, and it will convert to the type defined in the spec:

```
>>> from datetime import datetime
>>> cal.add('dtstart', datetime(2005,4,4,8,0,0))
>>> cal['dtstart'].to_ical()
'20050404T080000'
```
If that doesn't work satisfactorily for some reason, you can also do it manually.

In 'icalendar.prop', all the iCalendar data types are defined. Each type has a class that can parse and encode the type. So if you want to do it manually:

```
>>> from icalendar import vDatetime
\Rightarrow now = datetime(2005, 4, 4, 8, 0, 0)
>>> vDatetime(now).to_ical()
'20050404T080000'
```
So the drill is to initialise the object with a python built in type, and then call the "to\_ical()" method on the object. That will return an ical encoded string.

You can do it the other way around too. To parse an encoded string, just call the "from\_ical()" method, and it will return an instance of the corresponding Python type:

```
>>> vDatetime.from_ical('20050404T080000')
datetime.datetime(2005, 4, 4, 8, 0)
>>> dt = vDatetime.from_ical('20050404T080000Z')
>>> repr(dt)[:62]
'datetime.datetime(2005, 4, 4, 8, 0, tzinfo=<UTC>)'
```
You can also choose to use the decoded() method, which will return a decoded value directly:

```
\Rightarrow cal = Calendar()
>>> cal.add('dtstart', datetime(2005,4,4,8,0,0))
>>> cal['dtstart'].to_ical()
'20050404T080000'
>>> cal.decoded('dtstart')
datetime.datetime(2005, 4, 4, 8, 0)
```
#### **2.3.6 Property parameters**

Property parameters are automatically added, depending on the input value. For example, for date/time related properties, the value type and timezone identifier (if applicable) are automatically added here:

```
\rightarrow\rightarrow\rightarrow event = Event()
>>> event.add('dtstart', datetime(2010, 10, 10, 10, 0, 0,
... tzinfo=pytz.timezone("Europe/Vienna")))
>>> lines = event.to_ical().splitlines()
>>> self.assertTrue(
... b"DTSTART;TZID=Europe/Vienna;VALUE=DATE-TIME:20101010T100000"
... in lines)
```
You can also add arbitrary property parameters by passing a parameters dictionary to the add method like so:

```
\rightarrow\rightarrow\rightarrow event = Event()
>>> event.add('X-TEST-PROP', 'tryout.',
.... parameters={'prop1': 'val1', 'prop2': 'val2'})
>>> lines = event.to_ical().splitlines()
>>> self.assertTrue(b"X-TEST-PROP;PROP1=val1;PROP2=val2:tryout." in lines)
```
### **2.3.7 Example**

Here is an example generating a complete iCal calendar file with a single event that can be loaded into the Mozilla calendar.

Init the calendar:

```
\Rightarrow \bullet cal = Calendar()
>>> from datetime import datetime
```
Some properties are required to be compliant:

```
>>> cal.add('prodid', '-//My calendar product//mxm.dk//')
>>> cal.add('version', '2.0')
```
We need at least one subcomponent for a calendar to be compliant:

```
>>> import pytz
\rightarrow\rightarrow\rightarrow event = Event()
>>> event.add('summary', 'Python meeting about calendaring')
>>> event.add('dtstart', datetime(2005,4,4,8,0,0,tzinfo=pytz.utc))
>>> event.add('dtend', datetime(2005,4,4,10,0,0,tzinfo=pytz.utc))
>>> event.add('dtstamp', datetime(2005,4,4,0,10,0,tzinfo=pytz.utc))
```
A property with parameters. Notice that they are an attribute on the value:

```
>>> from icalendar import vCalAddress, vText
>>> organizer = vCalAddress('MAILTO:noone@example.com')
```
Automatic encoding is not yet implemented for parameter values, so you must use the 'v\*' types you can import from the icalendar package (they're defined in icalendar.prop):

```
>>> organizer.params['cn'] = vText('Max Rasmussen')
>>> organizer.params['role'] = vText('CHAIR')
>>> event['organizer'] = organizer
>>> event['location'] = vText('Odense, Denmark')
>>> event['uid'] = '20050115T101010/27346262376@mxm.dk'
>>> event.add('priority', 5)
>>> attendee = vCalAddress('MAILTO:maxm@example.com')
>>> attendee.params['cn'] = vText('Max Rasmussen')
>>> attendee.params['ROLE'] = vText('REQ-PARTICIPANT')
>>> event.add('attendee', attendee, encode=0)
>>> attendee = vCalAddress('MAILTO:the-dude@example.com')
>>> attendee.params['cn'] = vText('The Dude')
>>> attendee.params['ROLE'] = vText('REQ-PARTICIPANT')
>>> event.add('attendee', attendee, encode=0)
```
Add the event to the calendar:

**>>>** cal.add\_component(event)

Write to disk:

```
>>> import tempfile, os
>>> directory = tempfile.mkdtemp()
>>> f = open(os.path.join(directory, 'example.ics'), 'wb')
>>> f.write(cal.to_ical())
>>> f.close()
```
# <span id="page-14-3"></span><span id="page-14-0"></span>**2.4 More documentation**

Have a look at the tests of this package to get more examples. All modules and classes docstrings, which document how they work.

# <span id="page-14-1"></span>**2.5 API Reference**

### <span id="page-14-2"></span>**2.5.1 icalendar.cal**

Calendar is a dictionary like Python object that can render itself as VCAL files according to rfc2445.

These are the defined components.

```
class icalendar.cal.Alarm(*args, **kwargs)
```

```
class icalendar.cal.Calendar(*args, **kwargs)
     This is the base object for an iCalendar file.
```

```
class icalendar.cal.Component(*args, **kwargs)
```
Component is the base object for calendar, Event and the other components defined in RFC 2445. normally you will not use this class directy, but rather one of the subclasses.

```
add(name, value, parameters=None, encode=1)
     Add a property.
```
#### Parameters

- **name** (string) Name of the property.
- **value** (Python native type or icalendar property type.) Value of the property. Either of a basic Python type of any of the icalendar's own property types.
- **parameters** (Dictionary) Property parameter dictionary for the value. Only available, if encode is set to True.
- **encode** (Boolean) True, if the value should be encoded to one of icalendar's own property types (Fallback is "vText") or False, if not.

Returns None

```
add_component(component)
```

```
Add a subcomponent to this component.
```
- **content\_line**(*name*, *value*, *sorted=True*) Returns property as content line.
- **content\_lines**(*sorted=True*) Converts the Component and subcomponents into content lines.
- **decoded**(*name*, *default=[]*) Returns decoded value of property.
- **classmethod from\_ical**(*st*, *multiple=False*) Populates the component recursively from a string.
- **get\_inline**(*name*, *decode=1*) Returns a list of values (split on comma).

#### **is\_empty**()

Returns True if Component has no items or subcomponents, else False.

```
property_items(recursive=True, sorted=True)
```
Returns properties in this component and subcomponents as: [(name, value), ...]

```
set_inline(name, values, encode=1)
```
Converts a list of values into comma seperated string and sets value to that.

```
to_ical(sorted=True)
```
Parameters **sorted** – Whether parameters and properties should be lexicographically sorted.

```
walk(name=None)
```
Recursively traverses component and subcomponents. Returns sequence of same. If name is passed, only components with name will be returned.

```
class icalendar.cal.ComponentFactory(*args, **kwargs)
```
All components defined in rfc 2445 are registered in this factory class. To get a component you can use it like this.

**class** icalendar.cal.**Event**(*\*args*, *\*\*kwargs*)

**class** icalendar.cal.**FreeBusy**(*\*args*, *\*\*kwargs*)

**class** icalendar.cal.**Journal**(*\*args*, *\*\*kwargs*)

**class** icalendar.cal.**Timezone**(*\*args*, *\*\*kwargs*)

#### **to\_tz**()

convert this VTIMEZONE component to a pytz.timezone object

**class** icalendar.cal.**TimezoneDaylight**(*\*args*, *\*\*kwargs*)

**class** icalendar.cal.**TimezoneStandard**(*\*args*, *\*\*kwargs*)

```
class icalendar.cal.Todo(*args, **kwargs)
```
### <span id="page-15-0"></span>**2.5.2 icalendar.prop**

This module contains the parser/generators (or coders/encoders if you prefer) for the classes/datatypes that are used in iCalendar:

4.2 Defined property parameters are:

ALTREP, CN, CUTYPE, DELEGATED-FROM, DELEGATED-TO, DIR, ENCODING, FMTTYPE, FB-TYPE, LANGUAGE, MEMBER, PARTSTAT, RANGE, RELATED, RELTYPE, ROLE, RSVP, SENT-BY, TZID, VALUE

4.3 Defined value data types are:

BINARY, BOOLEAN, CAL-ADDRESS, DATE, DATE-TIME, DURATION, FLOAT, INTEGER, PE-RIOD, RECUR, TEXT, TIME, URI, UTC-OFFSET

iCalendar properties have values. The values are strongly typed. This module defines these types, calling val.to\_ical() on them will render them as defined in rfc2445.

If you pass any of these classes a Python primitive, you will have an object that can render itself as iCalendar formatted date.

Property Value Data Types start with a 'v'. they all have an to\_ical() and from\_ical() method. The to\_ical() method generates a text string in the iCalendar format. The from\_ical() method can parse this format and return a primitive Python datatype. So it should always be true that:

<span id="page-16-0"></span> $x = vDataType.from\_ical(VDataType(x).to\_ical())$ 

These types are mainly used for parsing and file generation. But you can set them directly.

#### **class** icalendar.prop.**FixedOffset**(*offset*, *name*)

Fixed offset in minutes east from UTC.

**dst**(*dt*)

datetime -> DST offset as timedelta positive east of UTC.

**tzname**(*dt*)

datetime -> string name of time zone.

#### **utcoffset**(*dt*)

datetime -> timedelta showing offset from UTC, negative values indicating West of UTC

#### **class** icalendar.prop.**LocalTimezone**

Timezone of the machine where the code is running.

#### $\det(dt)$

datetime -> DST offset as timedelta positive east of UTC.

#### **tzname**(*dt*)

datetime -> string name of time zone.

#### **utcoffset**(*dt*)

datetime -> timedelta showing offset from UTC, negative values indicating West of UTC

#### **class** icalendar.prop.**TypesFactory**(*\*args*, *\*\*kwargs*)

All Value types defined in rfc 2445 are registered in this factory class.

The value and parameter names don't overlap. So one factory is enough for both kinds.

#### **for\_property**(*name*)

Returns a the default type for a property or parameter

**from\_ical**(*name*, *value*)

Decodes a named property or parameter value from an icalendar encoded string to a primitive python type.

**to\_ical**(*name*, *value*)

Encodes a named value from a primitive python type to an icalendar encoded string.

#### **class** icalendar.prop.**vBinary**(*obj*) Binary property values are base 64 encoded.

- **class** icalendar.prop.**vBoolean** Returns specific string according to state.
- **class** icalendar.prop.**vCalAddress** This just returns an unquoted string.
- **class** icalendar.prop.**vDDDLists**(*dt\_list*) A list of vDDDTypes values.
- **class** icalendar.prop.**vDDDTypes**(*dt*) A combined Datetime, Date or Duration parser/generator. Their format cannot be confused, and often values can be of either types. So this is practical.
- **class** icalendar.prop.**vDate**(*dt*) Render and generates iCalendar date format.
- **class** icalendar.prop.**vDatetime**(*dt*) Render and generates icalendar datetime format.

<span id="page-17-1"></span>vDatetime is timezone aware and uses the pytz library, an implementation of the Olson database in Python. When a vDatetime object is created from an ical string, you can pass a valid pytz timezone identifier. When a vDatetime object is created from a python datetime object, it uses the tzinfo component, if present. Otherwise an timezone-naive object is created. Be aware that there are certain limitations with timezone naive DATE-TIME components in the icalendar standard.

```
class icalendar.prop.vDuration(td)
```
Subclass of timedelta that renders itself in the iCalendar DURATION format.

- **class** icalendar.prop.**vFloat** Just a float.
- **class** icalendar.prop.**vFrequency** A simple class that catches illegal values.
- **class** icalendar.prop.**vGeo**(*geo*) A special type that is only indirectly defined in the rfc.
- **class** icalendar.prop.**vInline** This is an especially dumb class that just holds raw unparsed text and has parameters. Conversion of inline values are handled by the Component class, so no further processing is needed.

```
class icalendar.prop.vInt
    Just an int.
```

```
class icalendar.prop.vPeriod(per)
     A precise period of time.
```

```
class icalendar.prop.vRecur(*args, **kwargs)
     Recurrence definition.
```
- **class** icalendar.prop.**vText** Simple text.
- **class** icalendar.prop.**vTime**(*\*args*) Render and generates iCalendar time format.

```
class icalendar.prop.vUTCOffset(td)
     Renders itself as a utc offset.
```

```
class icalendar.prop.vUri
     Uniform resource identifier is basically just an unquoted string.
```
**class** icalendar.prop.**vWeekday** This returns an unquoted weekday abbrevation.

# <span id="page-17-0"></span>**2.6 iCalendar utility**

To get more information about the command line interface, use the -h option:

\$ icalendar -h

### **2.6.1 view**

Use the view subcommand for a human readable summary of an event:

```
$ icalendar view myfile.ics
```
The output will look something like this:

```
Organiser: Secretary <secretary@company.com>
Attendees:
  John Doe <j.doe@company.com>
  Randy <boss@company.com>
Summary: Yearly evaluation.
When: Tue 14 Mar 2017 11:00-12:00
Location: Randy's office
Comment: Reminder.
Description:
Your yearly evaluation is scheduled for next Tuesday. Please be on time.
```
To use this in terminal based e-mail clients like mutt, add a new mime type (as root):

```
# cat << EOF > /usr/lib/mime/packages/icalendar
text/calendar; icalendar view '%s'; copiousoutput; description=iCalendar text;
˓→priority=2
EOF
# update-mime
```
# <span id="page-18-0"></span>**2.7 icalendar contributors**

- Johannes Raggam [<johannes@raggam.co.at>](mailto:johannes@raggam.co.at) (Maintainer)
- Max  $M < \text{maximum} @$  mxm.dk> (Original author)
- Andreas Zeidler [<az@zitc.de>](mailto:az@zitc.de)
- Andrey Nikolaev [<nikolaeff@gmail.com>](mailto:nikolaeff@gmail.com)
- Barak Michener [<me@barakmich.com>](mailto:me@barakmich.com)
- Christian Geier [<contact@lostpackets.de>](mailto:contact@lostpackets.de)
- Christophe de Vienne [<cdevienne@gmail.com>](mailto:cdevienne@gmail.com)
- Dai MIKURUBE [<dmikurube@acm.org>](mailto:dmikurube@acm.org)
- Dan Stovall [<dbstovall@gmail.com>](mailto:dbstovall@gmail.com)
- Eric Hanchrow [<erich@cozi.com>](mailto:erich@cozi.com)
- Eric Wieser [<wieser.eric@gmail.com>](mailto:wieser.eric@gmail.com)
- Erik Simmler [<tgecho@gmail.com>](mailto:tgecho@gmail.com)
- George V. Reilly [<george@reilly.org>](mailto:george@reilly.org)
- Jannis Leidel [<jannis@leidel.info>](mailto:jannis@leidel.info)
- Jeroen F.J. Laros [<jlaros@fixedpoint.nl>](mailto:jlaros@fixedpoint.nl)
- Jeroen van Meeuwen (Kolab Systems) [<vanmeeuwen@kolabsys.com>](mailto:vanmeeuwen@kolabsys.com)
- Jordan Kiang [<jordan@cozi.com>](mailto:jordan@cozi.com)
- Klaus Klein [<kleink+github@kleink.org>](mailto:kleink+github@kleink.org)
- Laurent Lasudry [<lasudry@gmail.com>](mailto:lasudry@gmail.com)
- Lennart Regebro [<lregebro@nuxeo.com>](mailto:lregebro@nuxeo.com)
- Léo S [<leo@naeka.fr>](mailto:leo@naeka.fr)
- Marc Egli [<frog32@me.com>](mailto:frog32@me.com)
- Markus Unterwaditzer [<markus@unterwaditzer.net>](mailto:markus@unterwaditzer.net)
- Martijn Faassen [<faassen@infrae.com>](mailto:faassen@infrae.com)
- Martin Melin [<git@martinmelin.com>](mailto:git@martinmelin.com)
- Michael Smith [<msmith@fluendo.com>](mailto:msmith@fluendo.com)
- Mikael Frykholm [<mikael@frykholm.com>](mailto:mikael@frykholm.com)
- Olivier Grisel [<ogrisel@nuxeo.com>](mailto:ogrisel@nuxeo.com)
- Pavel Repin [<prepin@gmail.com>](mailto:prepin@gmail.com)
- Pedro Ferreira [<jose.pedro.ferreira@cern.ch>](mailto:jose.pedro.ferreira@cern.ch)
- Rembane [<andeke@gmail.com>](mailto:andeke@gmail.com)
- Robert Niederreiter [<rnix@squarewave.at>](mailto:rnix@squarewave.at)
- Rok Garbas [<rok@garbas.si>](mailto:rok@garbas.si)
- Ronan Dunklau [<ronan@dunklau.fr>](mailto:ronan@dunklau.fr)
- Russ [<russ@rw.id.au>](mailto:russ@rw.id.au)
- Sidnei da Silva [<sidnei@enfoldsystems.com>](mailto:sidnei@enfoldsystems.com)
- Stanislav Láznička < [slaznick@redhat.com>](mailto:slaznick@redhat.com)
- Stanislav Ochotnicky [<sochotnicky@redhat.com>](mailto:sochotnicky@redhat.com)
- Stefan Schwarzer [<sschwarzer@sschwarzer.net>](mailto:sschwarzer@sschwarzer.net)
- Thomas Bruederli [<thomas@roundcube.net>](mailto:thomas@roundcube.net)
- Thomas Weißschuh [<thomas@t-8ch.de>](mailto:thomas@t-8ch.de)
- Victor Varvaryuk [<victor.varvariuc@gmail.com>](mailto:victor.varvariuc@gmail.com)
- Wichert Akkerman [<wichert@wiggy.net>](mailto:wichert@wiggy.net)
- cillianderoiste [<cillian.deroiste@gmail.com>](mailto:cillian.deroiste@gmail.com)
- fitnr [<fitnr@fakeisthenewreal>](mailto:fitnr@fakeisthenewreal)
- hajdbo <br/> <br/>boris@hajduk.org>
- ilya [<ilya@boltnev-pc.](mailto:ilya@boltnev-pc)(none)>
- spanktar [<spanky@kapanka.com>](mailto:spanky@kapanka.com)
- tgecho [<tgecho@gmail.com>](mailto:tgecho@gmail.com)
- tisto [<tisto@plone.org>](mailto:tisto@plone.org)
- TomTry [<tom.try@gmail.com>](mailto:tom.try@gmail.com)
- Andreas Ruppen [<andreas.ruppen@gmail.com>](mailto:andreas.ruppen@gmail.com)
- Clive Stevens [<clivest2@gmail.com>](mailto:clivest2@gmail.com)
- Dalton Durst [<github@daltondur.st>](mailto:github@daltondur.st)
- Kamil Mańkowski < [kam193@wp.pl>](mailto:kam193@wp.pl)
- Matt Lewis [<git@semiprime.com>](mailto:git@semiprime.com)

Find out who contributed:

\$ git shortlog -s -e

# <span id="page-20-0"></span>**2.8 License**

Copyright (c) 2012-2013, Plone Foundation All rights reserved.

Redistribution and use in source and binary forms, with or without modification, are permitted provided that the following conditions are met:

- Redistributions of source code must retain the above copyright notice, this list of conditions and the following disclaimer.
- Redistributions in binary form must reproduce the above copyright notice, this list of conditions and the following disclaimer in the documentation and/or other materials provided with the distribution.

THIS SOFTWARE IS PROVIDED BY THE COPYRIGHT HOLDERS AND CONTRIBUTORS "AS IS" AND ANY EXPRESS OR IMPLIED WARRANTIES, INCLUDING, BUT NOT LIMITED TO, THE IMPLIED WARRANTIES OF MERCHANTABILITY AND FITNESS FOR A PARTICULAR PURPOSE ARE DISCLAIMED. IN NO EVENT SHALL THE COPYRIGHT HOLDER OR CONTRIBUTORS BE LIABLE FOR ANY DIRECT, INDIRECT, IN-CIDENTAL, SPECIAL, EXEMPLARY, OR CONSEQUENTIAL DAMAGES (INCLUDING, BUT NOT LIMITED TO, PROCUREMENT OF SUBSTITUTE GOODS OR SERVICES; LOSS OF USE, DATA, OR PROFITS; OR BUSI-NESS INTERRUPTION) HOWEVER CAUSED AND ON ANY THEORY OF LIABILITY, WHETHER IN CON-TRACT, STRICT LIABILITY, OR TORT (INCLUDING NEGLIGENCE OR OTHERWISE) ARISING IN ANY WAY OUT OF THE USE OF THIS SOFTWARE, EVEN IF ADVISED OF THE POSSIBILITY OF SUCH DAM-AGE.

Python Module Index

<span id="page-22-0"></span>i

icalendar.cal, [11](#page-14-2) icalendar.prop, [12](#page-15-0)

### Index

# <span id="page-24-0"></span>A

add() (*icalendar.cal.Component method*), [11](#page-14-3) add\_component() (*icalendar.cal.Component method*), [11](#page-14-3) Alarm (*class in icalendar.cal*), [11](#page-14-3)

# C

Calendar (*class in icalendar.cal*), [11](#page-14-3) Component (*class in icalendar.cal*), [11](#page-14-3) ComponentFactory (*class in icalendar.cal*), [12](#page-15-1) content\_line() (*icalendar.cal.Component method*), [11](#page-14-3) content\_lines() (*icalendar.cal.Component method*), [11](#page-14-3)

# D

decoded() (*icalendar.cal.Component method*), [11](#page-14-3) dst() (*icalendar.prop.FixedOffset method*), [13](#page-16-0) dst() (*icalendar.prop.LocalTimezone method*), [13](#page-16-0)

# E

Event (*class in icalendar.cal*), [12](#page-15-1)

# F

FixedOffset (*class in icalendar.prop*), [13](#page-16-0) for\_property() (*icalendar.prop.TypesFactory method*), [13](#page-16-0) FreeBusy (*class in icalendar.cal*), [12](#page-15-1) from\_ical() (*icalendar.cal.Component class method*), [11](#page-14-3) from\_ical() (*icalendar.prop.TypesFactory method*), [13](#page-16-0)

# G

get\_inline() (*icalendar.cal.Component method*), [11](#page-14-3)

### I

icalendar.cal (*module*), [11](#page-14-3) icalendar.prop (*module*), [12](#page-15-1) is\_empty() (*icalendar.cal.Component method*), [11](#page-14-3)

### J

Journal (*class in icalendar.cal*), [12](#page-15-1)

# L

LocalTimezone (*class in icalendar.prop*), [13](#page-16-0)

### P

*method*), [11](#page-14-3)

property\_items() (*icalendar.cal.Component*

### S

set\_inline() (*icalendar.cal.Component method*), [12](#page-15-1)

# T

Timezone (*class in icalendar.cal*), [12](#page-15-1) TimezoneDaylight (*class in icalendar.cal*), [12](#page-15-1) TimezoneStandard (*class in icalendar.cal*), [12](#page-15-1) to\_ical() (*icalendar.cal.Component method*), [12](#page-15-1) to\_ical() (*icalendar.prop.TypesFactory method*), [13](#page-16-0) to\_tz() (*icalendar.cal.Timezone method*), [12](#page-15-1) Todo (*class in icalendar.cal*), [12](#page-15-1) TypesFactory (*class in icalendar.prop*), [13](#page-16-0) tzname() (*icalendar.prop.FixedOffset method*), [13](#page-16-0) tzname() (*icalendar.prop.LocalTimezone method*), [13](#page-16-0)

# U

utcoffset() (*icalendar.prop.FixedOffset method*), [13](#page-16-0) utcoffset() (*icalendar.prop.LocalTimezone method*), [13](#page-16-0)

# V

vBinary (*class in icalendar.prop*), [13](#page-16-0) vBoolean (*class in icalendar.prop*), [13](#page-16-0) vCalAddress (*class in icalendar.prop*), [13](#page-16-0) vDate (*class in icalendar.prop*), [13](#page-16-0) vDatetime (*class in icalendar.prop*), [13](#page-16-0) vDDDLists (*class in icalendar.prop*), [13](#page-16-0)

vDDDTypes (*class in icalendar.prop*), [13](#page-16-0) vDuration (*class in icalendar.prop*), [14](#page-17-1) vFloat (*class in icalendar.prop*), [14](#page-17-1) vFrequency (*class in icalendar.prop*), [14](#page-17-1) vGeo (*class in icalendar.prop*), [14](#page-17-1) vInline (*class in icalendar.prop*), [14](#page-17-1) vInt (*class in icalendar.prop*), [14](#page-17-1) vPeriod (*class in icalendar.prop*), [14](#page-17-1) vRecur (*class in icalendar.prop*), [14](#page-17-1) vText (*class in icalendar.prop*), [14](#page-17-1) vTime (*class in icalendar.prop*), [14](#page-17-1) vUri (*class in icalendar.prop*), [14](#page-17-1) vUTCOffset (*class in icalendar.prop*), [14](#page-17-1) vWeekday (*class in icalendar.prop*), [14](#page-17-1)

# W

walk() (*icalendar.cal.Component method*), [12](#page-15-1)